https://www.100test.com/kao\_ti2020/205/2021\_2022\_\_E5\_9B\_9B\_ E4\_B8\_AAPing\_c101\_205535.htm

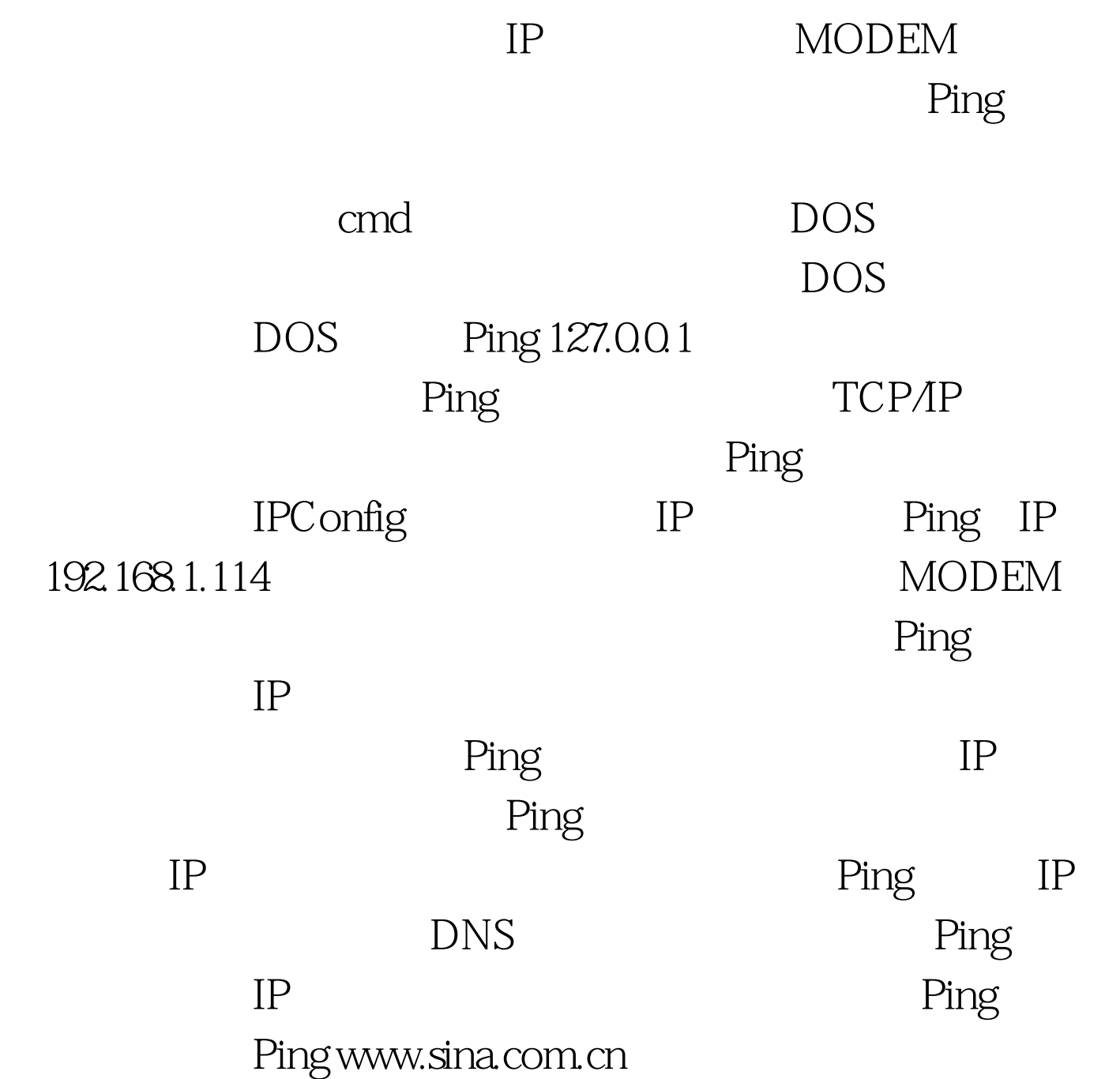

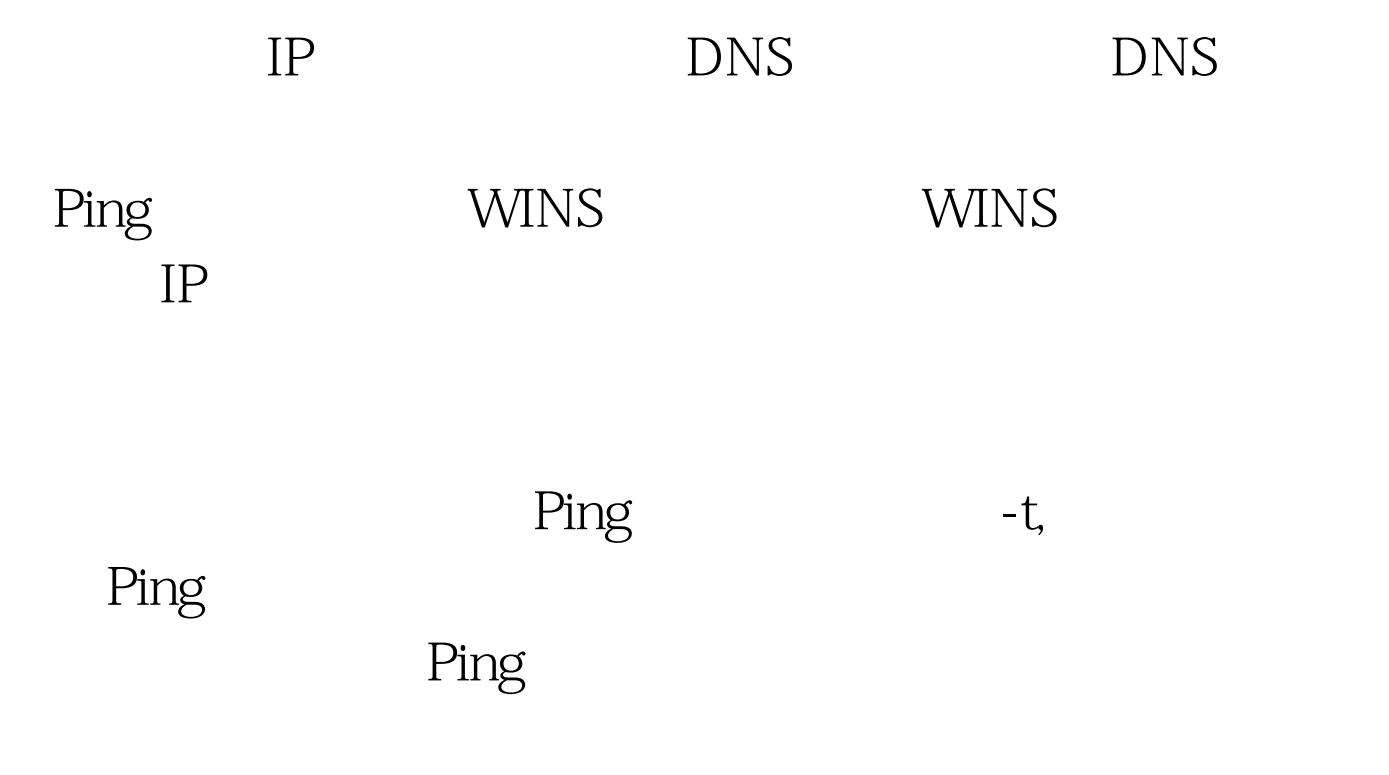

 $100Test$ www.100test.com